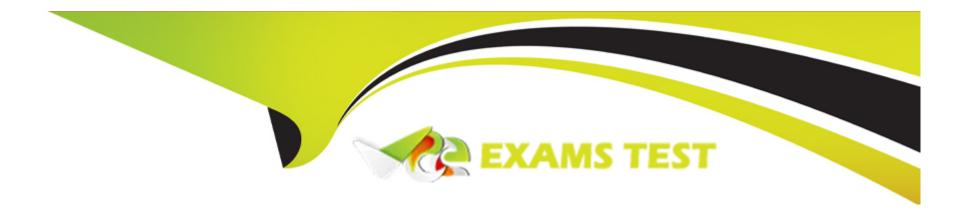

# Free Questions for E20-562 by vceexamstest

Shared by Sanford on 06-06-2022

For More Free Questions and Preparation Resources

**Check the Links on Last Page** 

## **Question 1**

**Question Type:** MultipleChoice

Which number in the exhibit highlights the Director-B front-end ports?

### **Options:**

**A-** 1

**B-** 2

**C-** 3

**D-** 4

#### **Answer:**

Α

## **Question 2**

**Question Type:** MultipleChoice

| Options:                      |  |  |
|-------------------------------|--|--|
| A- Clean                      |  |  |
| B- Commit                     |  |  |
| C- Start                      |  |  |
| D- Remove                     |  |  |
|                               |  |  |
| Answer:                       |  |  |
| В                             |  |  |
|                               |  |  |
| Question 3                    |  |  |
| Question Type: MultipleChoice |  |  |
|                               |  |  |

Which data mobility operation removes the pointer to the source leg of a RAID-1 device?

What is required to add a RecoverPoint cluster to VPLEX?

| 0                               | pt | io | n | S.         |
|---------------------------------|----|----|---|------------|
| $\mathbf{\mathbf{\mathcal{C}}}$ | νι | IV |   | <b>J</b> . |

- A- RecoverPoint cluster ID
- B- RecoverPoint cluster name
- C- RecoverPoint cluster Management IP address
- D- RecoverPoint cluster license number

#### **Answer:**

D

## **Question 4**

**Question Type:** MultipleChoice

Refer to the exhibit.

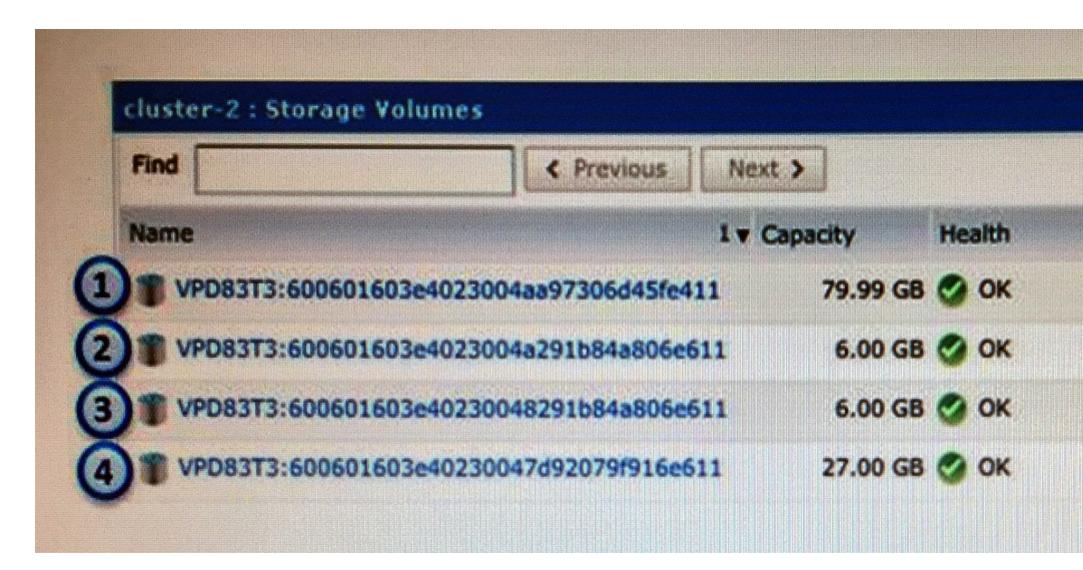

Which displayed storage volume is available to be used for the creation of an extent?

| Options:                |  |  |  |
|-------------------------|--|--|--|
| <b>A-</b> 1             |  |  |  |
| <b>B-</b> 2             |  |  |  |
| <b>C-</b> 3 <b>D-</b> 4 |  |  |  |
| <b>D-</b> 4             |  |  |  |
|                         |  |  |  |
| Answer:                 |  |  |  |
| A                       |  |  |  |
|                         |  |  |  |

## **Question 5**

**Question Type:** MultipleChoice

In preparing a host to access its storage from VPLEX, what is considered a best practice when zoning?

### **Options:**

- A- Ports on host HBA should be zoned to either an A director or a B director.
- B- Each host should have at least one path to an A director and at least one path to a B director on each fabric, for a total of four logical

paths.

- C- Dual fabrics should be merged into a single fabric to ensure all zones are in a single zoneset.
- D- Each host should have either one path to an A director or one path to a B director on each fabric, for a minimum of two logical paths.

#### **Answer:**

D

## **Question 6**

#### **Question Type:** MultipleChoice

A storage administrator has been tasked with migrating a Microsoft SQL Server and its native EMC VNX LUNs behind a VPLEX Local cluster. However, in planning for future application growth, the database administrator wants to be able to expand the storage volumes.

Based on this information, which geometry should be selected during encapsulation?

#### **Options:**

A- Stripped MetaLUN

B- 1:1 Mapping

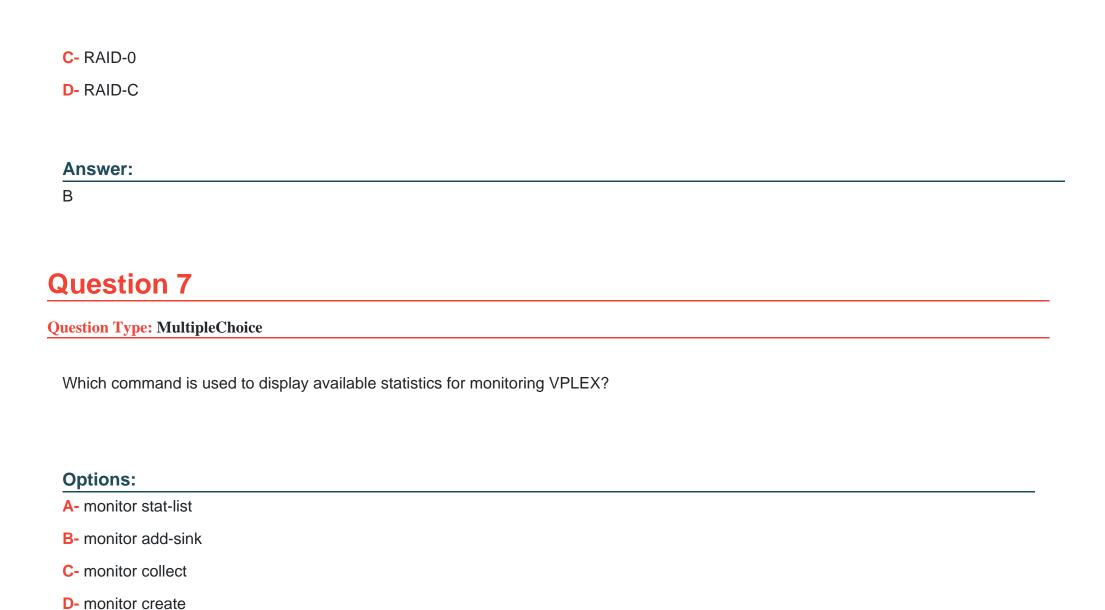

| Answer:                                                                              |
|--------------------------------------------------------------------------------------|
| A                                                                                    |
|                                                                                      |
|                                                                                      |
| Question 8                                                                           |
| Question Type: MultipleChoice                                                        |
|                                                                                      |
| At which layer of the director IO stack are local and distributed mirroring managed? |
|                                                                                      |
|                                                                                      |
| Options:                                                                             |
| A- Coherent Cache                                                                    |
| B- Storage Volume                                                                    |
| C- Device Virtualization                                                             |
| D- Storage View                                                                      |
|                                                                                      |
|                                                                                      |
| Answer:                                                                              |
| В                                                                                    |

### **To Get Premium Files for E20-562 Visit**

https://www.p2pexams.com/products/e20-562

### **For More Free Questions Visit**

https://www.p2pexams.com/dell-emc/pdf/e20-562

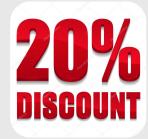